## О работе, точке приложения СИЛЫ И точильном круге

### В.ПТУШЕНКО

Не сила пусть рождает уваженье, А правильная точка приложенья. Из персидских рубайат

ОНЯТИЕ РАБОТЫ СИЛЫ - ОДНО ИЗ ГЛАВНЫХ ПОНЯтий механики. В школьном курсе физики в основном изучается механика материальной точки. А что нового может появиться при переходе к большим, или, как говорят физики, протяженным, телам, размерами которых уже нельзя пренебречь? На нескольких примерах постараемся показать те неожиданности, которые возникают при изучении работы сил над протяженными телами.

При встрече с любой физической задачей очень важно понимать те приближения и допущения, которые делаются для упрощения ее решения. Часто эти допущения скрыты в обычных словах, усыпляя нашу физическую бдительность. Поэтому будем обращать на них особое внимание.

Начнем с простейшей задачи. Идя по зимнему лесу, вы тащите за собой на санках товарища. Дорога ровная, прямая, горизонтальная, утоптанная, коэффициент трения µ между полозьями и снегом постоянный. Тащите санки вы далеко, ну скажем с полкилометра, и не меняете при этом темпа. Как найти работу, которую вы совершаете? Переводя все сказанное о дороге и вашем движении по ней на физический язык, легко увидеть, что речь идет о прямолинейном равномерном движении материальной точки, на которую действуют посто-

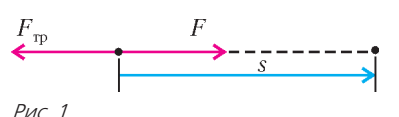

янная сила трения скольжения  $\vec{F}_{\text{rp}}$  и компенсирующая ее сила  $\vec{F}$ , с которой вы тянете санки (рис.1). Совершаемая

вами работа против силы трения равна

$$
A = (\vec{F} \cdot \vec{s}) = Fs = F_{\text{rp}}s = \mu mg \, s
$$

где  $s$  – пройденный вами путь,  $m$  – масса вашего товарища вместе с санками.

Будем понемногу менять условия. Что изменится, если вы захотите узнать совершенную вами работу не на всем пути, а за несколько первых шагов? Тогда санки уже нельзя рассматривать как материальную точку - их собственные размеры сопоставимы с величиной перемещения. Но если санки движутся поступательно, в самом решении ничего не изменится, и мы получим  $A = \mu mgs$ . Единственное, что здесь несколько изменилось по сравнению с первой задачей, это смысл величины s: теперь это уже не перемещение

материальной точки, а перемещение твердого тела (санок) при его поступательном движении. Это изменение пока выглядит не слишком существенным, однако в дальнейшем оно окажется более значительным, так что обратим на него внимание.

Итак, мы отказались от одного условия - малости системы, но вместо него появились два новых: твердость тела и поступательность его движения. Попробуем по очереди отказаться и от каждого из них.

Для начала привяжем к нашим санкам не веревку, а резиновый жгут - эспандер. Взявшись за кольцо эспандера, вы проходите с ним, например,  $s_1 = 5$  м, а его другой конец - который при-

вязан к санкам - перемещается при этом всего на  $s_2 = 3$  м (рис.2). Как же здесь найти работу? На какое из этих двух перемещений умножать силу?

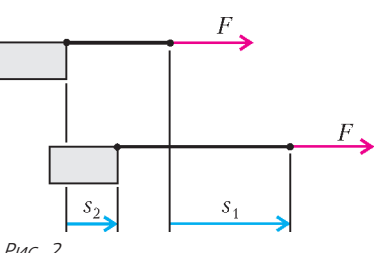

А это зависит от того, какую работу вы ищи-

те. Если вас интересует работа, которую вы совершили над всей системой «эспандер-санки», то нужно брать перемещение той части эспандера, за которую держались вы (5 м в нашем случае). Если же эспандер вы в систему не включаете и интересуетесь только работой, совершенной над санками, то и под перемещением следует понимать перемещение только самих санок (3 м). Работы получаются разными, поскольку часть энергии (равная разности работ) запасается в эспандере. В нерастяжимой веревке (а при неравномерном движении важно еще, чтобы веревка была и невесомой) энергия не запасалась, поэтому и работы не различались (независимо от того, включали бы мы веревку в систему или нет).

Ну а если система более сложная и не разделяется так

легко на подсистемы? Если все ее части деформируемы, а сил на нее действует много? Принцип решения остается тем же самым:

• прежде всего, необходимо выделить ту систему (или ее часть), которая вас интересует  $(mc.3)$ :

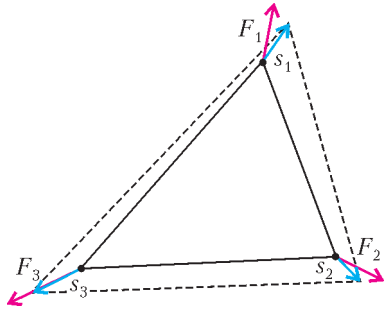

• затем нужно указать Рис. 3 все внешние по отношению к этой системе силы - их величины и точки их приложения;

• наконец, для каждой такой силы следует вычислить скалярное произведение силы на перемещение ее точки приложения; сумма всех таких произведений и даст полную работу всех внешних сил над вашей системой.

Может оказаться, что точек приложения внешних сил, действующих на систему, бесконечно много. Например, мыльная пленка, натянутая на рамку, стягивает ее, действуя каждым элементом своей границы на какой-то элемент рамки. Соответственно, по третьему закону Ньютона, на каждый элемент границы мыльной пленки действует сила со стороны рамки. Если вы растянете рамку, то все это бесконечное множество сил, действующих по границе пленки, совершит работу, в сумме равную  $A = 2\sigma\Delta S$ , где  $\sigma$  коэффициент поверхностного натяжения жидкости, образующей пленку,  $\Delta S$  - изменение общей площади пленки в результате проделанных вами изменений размеров и формы рамки (попробуйте доказать это самостоятельно).

Теперь попробуем отказаться от поступательного движения. Оставим пока санки в покое и постараемся поднять бревно, лежащее у нас на пути. Будем поднимать бревно за один конец (другой неподвижно лежит на земле), усилие наше направим вертикально вверх (рис.4). Разные части бревна при таком движении, конечно, переместятся неодина-

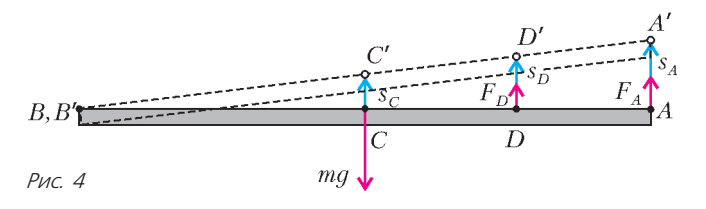

ково. Каким же перемещением определяется совершаемая нами работа? Разумеется, перемещением  $\vec{s}_A$  точки приложения нашей с вами силы - в данном случае конца бревна. Если ваш товарищ попытается помочь вам, подхватив бревно рядом, например в точке  $D$ , то для определения совершаемой им работы нужно будет взять перемещение  $\vec{s}_D$  точки приложения его силы.

А сила тяжести? Как найти ее работу? Она ведь приложена к каждому элементу бревна, и у каждого из них свое перемещение. Однако если просуммировать все работы сил тяжести, приложенных к каждому такому элементу, то получится весьма простой и хорошо известный результат:  $A_{\text{rxx}} = (m\vec{g} \cdot \vec{s}_{\text{u},\text{rxx}}) = mgs_c$ , т.е. работа равна произведению силы тяжести всего бревна на перемещение его центра тяжести.

Таким образом, мы видим, что если не все части тела совершают одинаковые перемещения (тело деформируемое или движется не поступательно), то в формуле  $A = (\vec{F} \cdot \vec{s})$  в качестве  $\vec{s}$  нужно использовать перемещение точки приложения силы  $\overline{F}$ .

А теперь взглянем на самую запутанную ситуацию: что будет, если точка приложения силы двигается по поверхности тела? Такая ситуация может возникнуть во многих случаях: тормозные колодки, останавливающие вращение колеса; резец токарного станка, подведенный к вращающейся детали; лезвие ножа, прислоненное к точильному кругу...

Посмотрим повнимательнее на точильный круг: когда вы касаетесь его ножом, то между ножом и кругом возникает сила трения, однако точка приложения силы остается все время на одном и том же месте, она не движется! А раз перемещение точки приложения силы равно нулю за любой промежуток времени, то должна быть равна нулю и совершаемая этой силой работа. Но ведь круг, когда вы прижимаете к нему нож, постепенно замедляет вращение, теряет свою кинетическую энергию, а значит, над ним совершается какая-то ненулевая (отрицательная в данном случае) работа.

Бывает и наоборот: точка приложения силы движется, а работа при этом не совершается. Именно так происходит, например, при скатывании колеса с наклонной плоскости без проскальзывания (рис.5). Сила трения, возникающая между колесом и плоскостью, приложена к точке их мгновенного касания (точка  $A$  на рисунке 5), которая движется вместе с колесом вниз вдоль плоскости. Тем не менее, несмотря на то что скалярное произведение силы трения и перемещения ее

точки приложения не равно нулю, никакой работы эта сила не совершает, а все изменение кинетической энергии колеса к концу горки целиком происходит за счет работы силы тяжести.

Почему же так получилось? Физическая интуиция нам подсказывает, что мы не на то смотрели, т.е. не на ту точку, и потому не тот смысл вложили в величину перемещения  $\vec{s}$ . Как только точка приложения силы стала «путешествовать» по телу, оказалось, что в этом понятии есть несколько разных смыслов. С одной стороны, это точка пространства, в которой в данный момент происходит контакт двух тел, приводящий к возникновению силы. С другой стороны, это точка тела, оказавшаяся в этот момент в месте контакта.

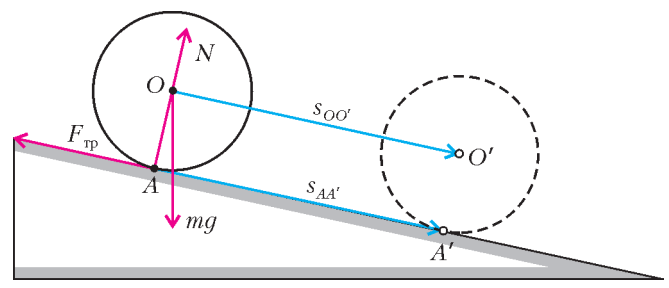

Рис. 5

Разумеется, в каждый момент времени они совпадают друг с другом, находятся в одном и том же месте, но при этом двигаться они могут по-разному!

В случае с ножом и точильным кругом точка их контакта остается постоянно в одной и той же точке пространства (т.е. она неподвижна), в то время как каждая точка-элемент точильного круга, с которой происходит контакт, движется. И движение именно ее - физической, материальной точки и должно быть принято во внимание при определении работы над кругом. Есть, кстати, еще и третья точка - точкаэлемент ножа, которая контактирует с кругом и создает действующую на него силу. Если нам потребуется найти работу, производимую над ножом точильным кругом, то именно ее (этой точки-элемента ножа) движение придется для этого учитывать. В данном случае она тоже неподвижна, поэтому и механическая работа, совершаемая над ножом, равна нулю (нож, если мы его держим крепко, остается на месте, т.е. не меняет свою кинетическую энергию).

Итак, физическая интуиция подсказала нам верный путь учитывать движение точки тела. Но как это сделать? В определение работы ( $A = (\vec{F} \cdot \vec{s})$ ) входит перемещение, поэтому, чтобы найти элементарную работу силы над материальной точкой, необходимо определить перемещение этой точки. А какие перемещения совершают точки точильного круга в момент их прохождения через точку контакта с ножом? В том-то и дело, что никакие! Ведь уже в следующий момент времени точка точильного круга перестает быть точкой приложения силы. Ни для одной точки точильного круга не существует ни одного конечного участка пути, на котором она оставалась бы точкой приложения силы. Иными словами, само понятие перемещения, входящее в определение работы, теряет смысл, когда точка приложения силы начинает перемещаться по телу. Как же преодолеть это затруднение?

Тут может быть много разных путей. Один из них понять, почему мы пришли к такой ситуации, когда теряют смысл самые обычные, казалось бы, понятия? Да потому, что мы представили себе контакт двух тел точечным, беско-

41

нечно маленьким. Разумеется, это лишь приближенное представление о физической реальности. Во многих случаях оно оказывается совершенно достаточным для понимания сути явления и его правильного описания, но здесь оно подвело нас. Благодаря тому что два тела касаются друг друга и создают силу не в точке, а на конечной (хотя, возможно, и очень маленькой) площади, каждый принадлежащий ей элемент тела успевает пройти какой-то конечный путь под действием силы. Сила успевает совершить над ним работу. Из этих - пусть маленьких, но все же уже ненулевых величин и может складываться работа, совершаемая над телом.

Таким образом, чтобы аккуратно, последовательно учесть в расчете работы движение материальных точек тела, можно отказаться от упрощенного представления о точечном контакте взаимодействующих тел, рассмотреть движение всех точек в области контакта и найти суммарную работу. Этот путь не так уж сложен, как кажется, - в конечном итоге он даст результат, не зависящий от размеров и каких-либо особенностей области контакта тел. (Иными словами, рассмотренная нами конечная область контакта важна для физически осмысленного описания процесса совершения работы, но не важна для конечного результата.)

## Увеличительная линейка

## В.ДРОЗДОВ

ОТДЕЛЕ ОПТИКИ ОДНОГО РЯЗАНСКОГО ТОРГОВОГО В дома я увидел небольшую продолговатую картонную коробочку с надписью «BAR MAGNIFIER». Поинтересовался, что это. Оказалось - стеклянный полуцилиндр высотой 12 мм и длиной 150 мм, используемый для увеличения размеров букв в печатном издании. И действительно, в буквальном переводе название прибора означает «увеличительный брусок» (или «увеличительная полоска»).

Пользоваться увеличителем предписано так: передвигать по бумаге сверху вниз листа, при этом читаемая строчка должна находиться на оси цилиндра, половиной которого и является эта оптическая линейка.

Обнаружилось, что двухмиллиметровая буква кажется трехмиллиметровой, т.е. увеличение составляет 1,5. По-

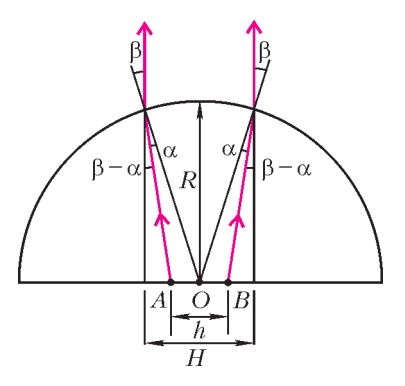

скольку 1,5 - типичный показатель преломления стекла, то возникла гипотеза: увеличение линейки равно показателю преломления стекла. Осталось теоретически подтвердить или опровергнуть эту гипотезу.

На рисунке изображено сечение увеличительной линейки плоскостью, перпендикулярной как

Но что делать, если мы не хотим задумываться о протяженности области контакта двух тел? Есть ли здесь какие-то обходные пути, которые позволили бы нам решить задачу, ни на минуту не отказываясь от удобной модели точечного контакта? Да, есть. Понятие перемещения доставило нам столько неудобств потому, что оно, по своему смыслу, описывает процесс на промежутке. Вот если бы вместо него найти такую величину, которая бы описывала величину в  $mowke...$ 

А что если попробовать взять не перемещение точки тела, а ее скорость и умножить силу, действующую на точку, на эту скорость? Да ведь это же мощность!

Получается, что работу над точкой тела, становящейся лишь на миг точкой приложения силы, мы формально найти не можем, но вот найти мощность, развиваемую силой, действующей на точку, - пожалуйста. А умножив мощность на нужный промежуток времени, мы как раз и получим работу!

Конечно, это не единственный возможный вариант, как обойтись с «непослушной» работой в таком непростом явлении, как действие на тело силы со скользящей точкой приложения. Попробуйте придумать свой способ, который, возможно, покажется вам удобнее.

плоской поверхности линейки, так и ее оси. Рассмотрим соответствующий ход лучей. Один из них идет в наш глаз от верхней точки А некоторой буквы текста, другой - от нижней точки В этой буквы. Середина О буквы находится на оси. Обе высоты буквы - реальная  $h$  и увеличенная  $H$  - значительно меньше радиуса полуцилиндра  $R$ , поэтому углы  $\alpha$  и β (падения и преломления лучей) можно считать малыми.

Из рисунка видно, что увеличение буквы равно

$$
\Gamma = \frac{H}{h} = \frac{H/2}{h/2} = \frac{R \sin \beta}{R \sin \beta - R \sin (\beta - \alpha)} = \frac{\sin \beta}{\sin \beta - \sin (\beta - \alpha)}
$$

Учтем, что синус малого (по сравнению с одним радианом) угла можно отождествить с его радианной мерой, и получим

$$
\Gamma = \frac{\beta}{\beta - (\beta - \alpha)} = \frac{\beta}{\alpha}
$$

Теперь запишем закон преломления света на цилиндрической поверхности увеличительной линейки. В нашем случае свет переходит из оптически более плотной среды с показателем преломления *п* в воздух, у которого показатель преломления равен единице. Поэтому закон преломления будет выглядеть так:

 $\frac{\sin \alpha}{\sin \beta} = \frac{\alpha}{\beta} = \frac{1}{n},$ 

откуда

$$
n=\frac{\beta}{\alpha}.
$$

Таким образом,  $\Gamma = n$ , т.е. наша гипотеза подтвердилась. В заключение сделаем числовой расчет. В условиях опыта  $\sin \beta = \frac{H}{2R} = \frac{1}{8}$ . Тогда  $\beta = 0.125329$  рад  $\approx 7.18^\circ$ . Точность приближенного равенства  $\sin \beta \approx \beta$  составляет 0,26%. А

точность равенства sin α ≈ sin α еще выше (α = 4,78°). С целью лучшего восприятия рисунка углы α и β на нем сильно увеличены.

## ФИЗИЧЕСКИЙ ФАКУЛЬТАТИВ

## О теплопередаче И НЕ ТОЛЬКО

## A.KPACHOYY5

Измеряй все, что можно измерить, и делай измеримым то, что не поддавалось измерению!

#### Г.Галилей

О ПОСЛЕДНЕГО ВРЕМЕНИ В ИНФОРМАЦИОННОМ МИРЕ, когда необходимо было представить науку, СМИ обычно использовали следующие клише: сложные установки со множеством трубок и проводов, дисплеи, экраны осциллографов и т.п., а ученые, как правило, это умудренные старцы с бородами и потусторонним взглядом. На самом деле реальность, как всегда, сильно отличается от интерпретации журналистов. Так, Томсону, будущему лорду Кельвину, было 24 года, когда он ввел абсолютную шкалу температур. Ньютону было столько же, когда он за два года разработал идеи, которые привели его к созданию дифференциального и интегрального исчисления, изобретению зеркального телескопа, открытию закона всемирного тяготения.

И это не единичные примеры, это правило. Науку делают молодые люди, обладающие потрясающей способностью мыслить ясно и просто.

А к чему приводят эти два мифа - сложности и старо $cru2$ 

К тому, что когда молодой человек к 24-25 годам заканчивает вуз, он боится мыслить самостоятельно. Постоянно пользуясь «костылями» затвердевших знаний, пытается выудить ответы на возникающие в работе вопросы из лекций или учебников, а при обсуждении норовит спрятаться за авторитетное мнение.

Эта статья - попытка дать возможность школьнику самому почувствовать и понять, что такое наука и что такое научный поиск.

Не хочется ради популяризации сочинять свое определение науки, поэтому интересующимся строгим определением можно порекомендовать ознакомиться с монографиями по основам и методологии науки. Для дальнейшего повествования нам понадобится только то, что наука - это, прежде всего, система знаний, базирующаяся на опыте и имеющая дело с воспроизводимыми явлениями. По крайней мере, это относится к естественным наукам.

В строгих определениях науки нет ничего о жажде знаний, незатухающей любознательности и способности удивляться и восхищаться явлениями и их взаимосвязям в окружающем нас мире. К сожалению, эта часть работы и жизни ученых обычно остается на откуп биографам или журналистам. И лишь только если повезет и человек науки оставит после себя помимо научных трудов дневники и мемуары, мы сможем увидеть страсти и эмоции, которые обычно скрываются за точеными формулировками научных статей.

Однако, как говорил П.Л. Капица, «научный подход это отсутствие эмоций», поэтому отбросим эмоции и займемся делом.

#### Что будем рассматривать?

В качестве примера предлагается рассмотреть процесс остывания кружки кипятка. Какой интерес может представлять «банальная» задача охлаждения? С одной стороны, это наиболее подходящий и простой пример, который каждый из вас может повторить и развить самостоятельно. А с другой стороны, если задуматься, то в жизни часто приходится сталкиваться с законами охлаждения и нагрева. Достаточно открыть паспорт на любую бытовую технику (не говоря уже о промышленном оборудовании) - и вы с легкостью найдете ограничения по рабочим температурам и температурам хранения. Так или иначе, иногда весьма полезно уметь заранее что-то предсказать, так почему бы не начать с задачи передачи тепла? Если вы освоите сам подход, то сможете потом заняться любым вопросом, который интересен вам.

Итак, мы хотим знать, как остывают нагретые тела. Что значит «знать»? С точки зрения физики, это значит написать уравнение процесса, с точки зрения техники - предсказать температуру тела, помещенного в конкретные условия, через определенный промежуток времени. Что делать, если хотеть-то мы хотим, а ответа не знаем? Наверное, первая мысль - спросить опытного человека. Хотя, что такое опытный человек? К тому же, его может и не оказаться рядом. Другая идея - посмотреть справочник, почитать книги. Да, это так, но только если кто-то уже написал этот справочник или книгу. А если нет? Если вы не собираетесь всю жизнь быть вторым, третьим и т.д., то очевидно, что рано или поздно вы столкнетесь с чем-то, что будет впервые. Неплохо к этому полготовиться.

Допустим, что справочников нет, спросить некого, а мы очень хотим разобраться, как быстро остынет кружка кипятка. Что же нам делать? Самое простое решение - взять кружку с кипятком, опустить в нее термометр и фиксировать температуру через определенные промежутки времени.<sup>1</sup> В результате этого простого опыта мы получим определенную зависимость температуры от времени (рис.1). Теперь для данной конкретной кружки с данным конкретным количе-

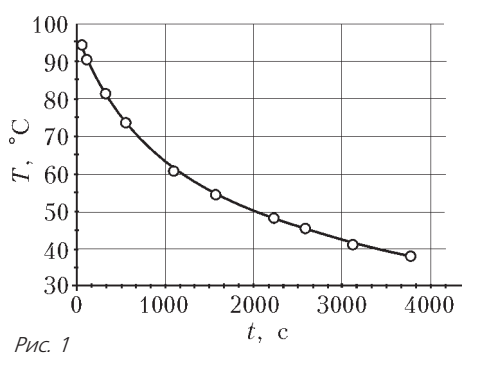

ством кипятка мы можем предсказать, что кипяток остынет до 50 °С примерно за полчаса. Аналогичные кривые можно получить для разных количеств кипятка и при различных температурах окружающей среды.

Далее, предположим, что наш чайник готовит только х кг кипятка, а мы хотим получить  $2x$  кг воды при определенной температуре. Сможем ли мы этого добиться? Придется разобраться с тем, как происходит охлаждение.

<sup>1</sup> Все описываемые здесь результаты были получены для цилиндрической емкости высотой 5 см, диаметром 14 см и толщиной стенок 2 мм, изготовленной из полиэтилена.

Полученная нами зависимость температуры от времени с трудом поддается анализу. Как она себя поведет при изменении формы сосуда? А при обдуве? И вообще, легко анализировать только прямые пропорциональные зависимости. В этом случае вы всегда можете сказать, что если одна величина изменилась на  $\Delta x$ , то зависимая от нее величина изменится на kAx. Поэтому обычно после того, как получены экспериментальные результаты, наступает этап рассуждений и дискуссий, цель которых выявить, каким уравнениям удовлетворяют полученные экспериментальные факты. Давайте и мы порассуждаем.

#### Обсуждение полученных результатов

Пусть у нас есть некое количество воды массой т с температурой  $T$  при температуре окружающей среды  $T_0$ .

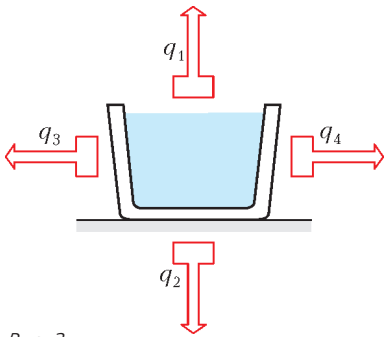

 $PMC$  2

ти контакта и от среды между телами. Представим себе два сосуда с одинаковыми полостями А и Б и допустим, что в

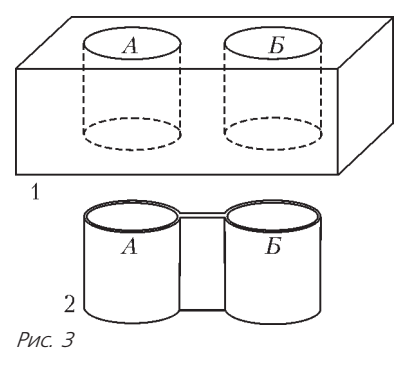

полость А налита горячая вода, а в полость Б - холодная (рис.3). Очевидно, что выравнивание температур будет сильно зависеть от материала, из которого сделаны эти сосуды. Также очевидно, что в сосуде 1 температуры сравняются быстрее, чем в сосуде 2. (Если не очевидно, то поступают

Если  $T > T_0$ , то наш

сосуд, очевидно, теря-

ет тепло (рис.2; здесь

 $q_i$  - поток тепла от

различных поверхнос-

тей сосуда). От чего может зависеть остывание, а точнее передача тепла от нагретого тела

к ненагретому или в

более холодное окружа-

ющее пространство?

Конечно, от поверхнос-

просто - все сделанные предположения рассматривают как гипотезы и проверяют их экспериментально.) Однако если в течение всего эксперимента использовать одну и ту же емкость, то площадь контакта с окружающей средой будет всегда одной и той же, собственно как и окружающая среда. Поэтому можно отбросить из рассмотрения эти факторы.

От чего еще может зависеть охлаждение? Если мы внимательно посмотрим на график на рисунке 1, то увидим, что чем меньше температура, тем медленнее идет процесс охлаждения. Другими словами, чем меньше температура тела, тем дольше оно будет остывать, например, на 5 °С. Очевидно также, что когда температура воды сравняется с комнатной, процесс теплопередачи прекратится. Напрашивается предположение, что поток тепла с единицы площади поверхности пропорционален разности температур нашей емкости и окружающей среды и равен  $q_S = \alpha (T - T_0)$ , а полный поток тепла<br>составляет  $q = \alpha S (T - T_0)$ , где  $S$  – площадь поверхности контакта.

Чтобы двигаться дальше, надо все-таки что-то знать например, закон Джоуля, из которого следует, что если у тела отнять количество теплоты Q, то его температура изменится на  $\Delta T=-\frac{Q}{cm}$ , где $c$  — удельная теплоемкость, а $m$ - масса тела. (Хорошо, если бы вы подумали, как это можно доказать, или хотя бы посмотрели, как это делал Джоуль. Заодно обратите внимание на то, в каком возрасте он это локазал.)

Таким образом, согласно сделанным предположениям, за малое время  $\Delta t$  тело отдаст окружающей среде количество теплоты  $\alpha S(T - T_0) \Delta t$ , и температура тела изменится на

$$
\Delta T = -\frac{\alpha S (T - T_0) \Delta t}{cm}
$$

Здесь мы неявно предполагаем, что процесс выравнивания температуры в воде намного быстрее процесса передачи тепла окружающему пространству. Для дальнейшего понадобится еще и знакомство с понятием производной. По крайней мере, надо знать, что производная функции в точке есть тангенс угла между касательной к графику функции в этой точке и осью абсцисс.<sup>2</sup> Перепишем выражение для  $\Delta T$ в виле

$$
\frac{\Delta T}{\Delta t} = -\frac{\alpha S \left( T - T_0 \right)}{cm}
$$

При  $\Delta t \rightarrow 0$  в левой части равенства мы получаем производную температуры по времени, а из правой части видно, что эта производная прямо пропорциональна разнице температур тела и окружающей среды. Другими словами, если сделанные нами предположения верны, то тангенс касательной к графику на рисунке 1 прямо пропорционален разнице температур. Этот вывод можно проверить, воспользовав-

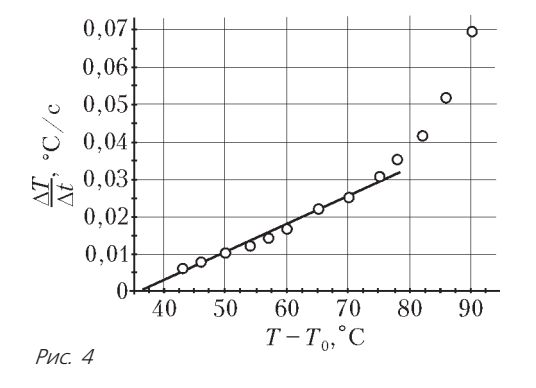

шись рисунком 1.<sup>3</sup> В результате мы получим кривую, изображенную на рисунке 4, откуда следует, что при температуре воды меньше 70-75 °С с точностью до ошибки эксперимента и обработки полученных данных скорость остывания пропорциональна разнице температур воды и окружающего пространства. Однако при температурах больше 75 °С наша теория, очевидно, неверна.

 $2$  Следцет заметить, что если какая-либо интеллектуальная активность человека не использует математику, то это не наука. Может, это искусство или что-то еще, но точно не наука.

 $3$  Если вы будете делать эту операцию без помощи компьютерных методов обработки данных, рекомендуется быть предельно аккуратным и лучше снять побольше точек для зависимости  $T(t)$ , построить их в крупном масштабе на миллиметровке и только потом приступить к проведению касательных и определению тангенса угла наклона. Вычисление производной по дискретным точкам - деликатная операция, и вы можете легко ошибиться и получить зависимость, которая не имеет никакого отношения к действительности.

#### Снова к началу

Что же делать дальше? Опять строить гипотезы, а затем опять их проверять - до тех пор, пока явление не будет объяснено полностью. Сейчас нам интересно выяснить, что происходит в диапазоне температур 75-100 °С. Явно здесь действует какой-то другой режим передачи тепла.

Вспомним, как причудливо поднимается воздух над костром или как образуется марево над очень нагретыми, раскаленными предметами. Воздух весь дрожит и вихрится. Может, это движение горячего воздуха и приводит к более быстрому охлаждению тела при температурах больше 75 °С?

Физика такого процесса достаточно проста. Рассмотрим слой воздуха, прилегающий к телу. Если скорость передачи тепла от тела к этому слою больше, чем между этим и последующим слоями воздуха, то прилегающий к телу воздух нагревается. При этом он расширяется, плотность его уменьшается, и возникает архимедова сила, толкающая его вверх. В какой-то момент слой прогретого воздуха отрывается от поверхности тела и уносится вверх, а на его место опускается порция холодного воздуха. Если приглядеться, то можно заметить, что образующиеся вихри имеют характерный размер, сравнимый с размерами тела. (Понаблюдайте за паром из носика чайника, сравните его с клубами пара от градирен ТЭЦ в морозный день, посмотрите на вихри от дымовых труб.) А если это так, то мы можем предположить, что возникает ситуация, показанная на рисунке 5. В отсутствие преград (случай а; вид сбоку) над

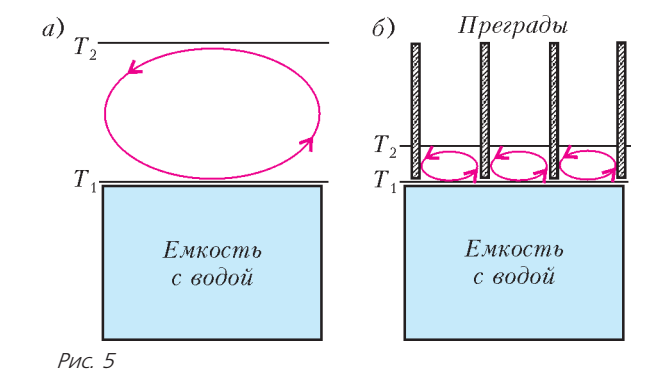

нагретым телом образуется большой вихрь с диаметром, приблизительно равным диаметру самого тела, а если есть преграды (случай б; вид сбоку), то будут образовываться более мелкие вихри. Можно предположить, что во втором случае разница между температурами  $T_1$  и  $T_2$  будет меньше, чем в первом случае, и процесс передачи тепла будет происходить медленнее. Иными словами, мы можем исследовать, влияет ли движение воздуха над нагретым телом или нет, сравнив, как происходит охлаждение при открытой поверхности и с внесенными преградами. В наших экспериментах для создания преград сосуд был обернут листом ватмана, в который набивались трубки двух диаметров: 25 и 4 мм.<sup>4</sup> Результат представлен на рисунке 6. Из полученных данных можно заключить, что только очень тонкие трубки начинают влиять на процесс остывания, но в целом картина не меняется. Отсюда следует простой вывод - на начальном этапе охлаждения работает какой-то другой механизм, и надо предложить новую гипотезу.

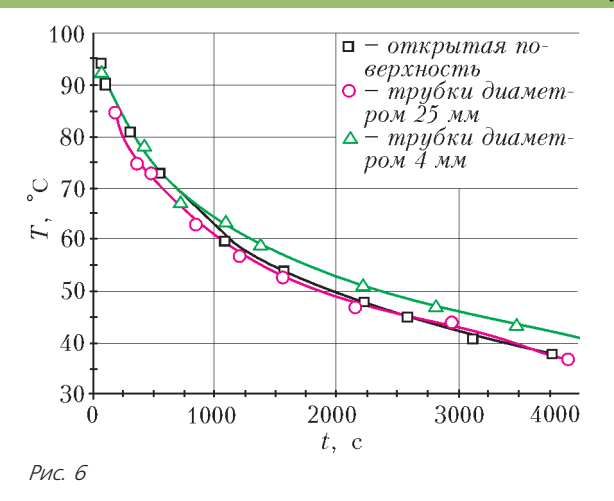

Если мы были наблюдательными, когда проводили опыты, то могли заметить, что в начале процесса остывания над водой поднимается пар, а в конце эксперимента воды в сосуде всегда меньше, чем было в начале. Так может быть, именно парообразование приводит к быстрому охлаждению воды?

Чтобы это проверить, надо устранить образование пара, для чего достаточно закрыть сосуд крышкой или, что более изящно, налить на поверхность кипятка масло. Масло не кипит при 100 °С, а значит не происходит процесс парообразования, и, как известно, масло растекается по воде тонкой пленкой - поэтому не требуется большого его количества для покрытия всей поверхности воды. Иными словами, масло не вносит значительной погрешности в эксперимент, так как не требует больших затрат энергии на собственный разогрев. Проделав эксперимент и с крышкой, и с пленкой масла, получим графики, изображенные на рисунке 7. Таким образом, можно считать доказанным от противного, что быстрый

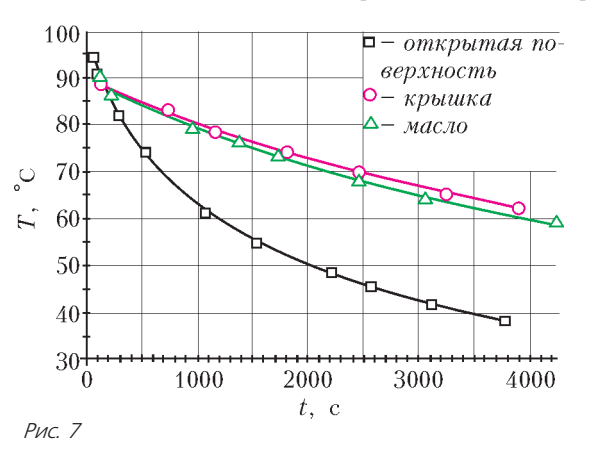

спад температуры в начале остывания происходит именно за счет парообразования.

Обозначив через  $\Delta V$  объем испарившейся жидкости, мы можем оценить работу А выхода одной молекулы, предположив, что энергия, которую потерял весь объем воды, была потрачена на испарение. В этом предположении верно равен-

$$
C T B O A = \frac{cm (T_1 - T)}{\Delta V n_0}, \text{ r \text{q}e } T_1 = 100 \text{ °C}, \quad T = 75 \text{ °C}, \text{ or } x = 75 \text{ °C}
$$

(зная характерные значения объема испарившейся жидкости  $\Delta V$  и количества молекул в единице объема  $n_0$ ) получаем оценку  $A \approx 3 \cdot 10^{-20}$  Дж.

45

 $4$  Очень подходят соломинки для коктейлей. Можно также использовать спагетти.

#### Еще немножко рассуждений

Теперь углубим рассмотрение. Для этого нам понадобится знание о молекулярном строении вещества и о том, что энергетическое распределение молекул подчиняется закону Больцмана: количество молекул с энергией ф равно  $n = n_0 e^{-\frac{\Psi}{kT}}$ , где  $T$  – температура,  $k$  – постоянная Больцмана,  $n_0$  - количество молекул в единице объема в том месте, где их энергия равна нулю.<sup>5</sup>

Рассмотрим маленький объем воды у поверхности. Для того чтобы молекула перешла из жидкости в пар, она должна преодолеть поверхностные силы и совершить некоторую работу А. Очевидно, что объем теряет эту энергию вместе с молекулой. Если бы мы знали значение этой энергии и количество молекул, покидающих воду в единицу времени, то смогли бы оценить скорость потери тепла из-за парообразования. Попробуем сделать это.

Разделим хаотичное движение молекул в воде по трем направлениям (осям), одно из которых перпендикулярно плоскости раздела пар-вода, два других параллельны этой плоскости. Так как молекулы равновероятно могут двигаться как по направлению к границе раздела, так и от нее, то всего у нас есть 6 групп молекул по две на каждое из трех направлений. Таким образом,  $\frac{1}{6}$  всех молекул движется по направлению к границе раздела. Конечно, это грубая оценка, но зато она понятна. (Если вспомнить, как выглядит улица мегаполиса, где всего одна ось и две возможности движения вперед и назад, то можно признать, что предлагаемые 6 групп есть весьма хорошее приближение хаоса.)

И наконец, нам понадобится знание того, что температура есть мера средней кинетической энергии движения молекул:

$$
\frac{3}{2}kT = \frac{1}{2}m_0v^2
$$

где  $m_0$  - масса молекулы,  $v$  - средняя скорость молекул. Если мы рассмотрим площадку размером  $s$  на границе раздела пар-вода, то за время  $\Delta t$  в среднем на нее налетит всех молекул, содержащихся в объеме Atvs. В пар  $\overline{6}$ перейдут молекулы, энергия которых больше А. Другими словами, количество молекул, переходящих в пар, равно

$$
n_A = \frac{1}{6} n_0 \sqrt{\frac{3 k T}{m_0}} e^{-\frac{A}{kT}} \Delta t s_2 ,
$$

где вместо *s* подставлена площадь *s*<sub>2</sub> открытой поверхности воды в нашем сосуде. В выражении для  $n_A$ , во-первых, мы не знаем только значение  $A$ , а во-вторых, мы видим, что с понижением температуры количество молекул, покидающих жидкость, быстро уменьшается.

Вот теперь мы можем вернуться к рисунку 4 и сделать предположение, что при  $T \approx 75$  °С поток тепла, уносимый парообразованием, сравнивается с обычной теплопередачей. Тогда мы можем записать:  $\alpha S_1 (T - T_0) \Delta t = An_A$ , где  $S_1$  полная площадь поверхности сосуда. Если обозначить коэффициент пропорциональности, найденный из рисунка 4, через К, то из наших экспериментов и рассуждений мы 3Haem, что  $\alpha S_1 = cmK$ , a  $K = 7.5 \cdot 10^{-4} \text{ c}^{-1}$ .

Итак, окончательно мы получаем

$$
cm(T - T_0) = A \cdot \frac{1}{6} n_0 \sqrt{\frac{3kT}{m_0}} e^{-\frac{A}{kT}} s_2.
$$
 (\*)

Это - трансцендентное уравнение относительно  $A$ , все остальные параметры нам известны. Такое уравнение можно решить любым доступным способом, например графически (рис.8). Мы видим, что уравнение имеет два корня:  $A_1 = 8 \cdot 10^{-20}$  Дж и  $A_2 = 2 \cdot 10^{-27}$  Дж. Согласно сделанной

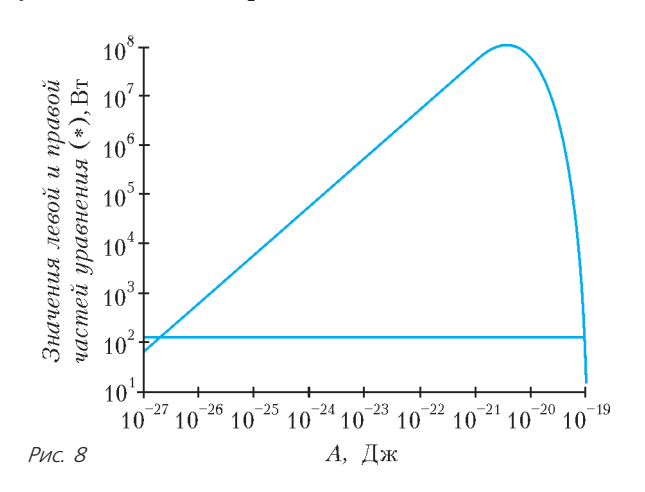

ранее грубой оценке, искомый корень - это  $A_1$ . Разделив его на массу молекулы воды, находим удельную теплоту парообразования:  $\frac{A_1}{m_0} = \lambda = 2.7 \cdot 10^6$  Дж/кг, а справочное значение этой величины 2,2  $\cdot 10^6$  Дж/кг. Мы получили весьма удовлетворительное совпадение, несмотря на не очень строгие рассуждения и простоту эксперимента.

#### Резюме

На самом элементарном примере было проиллюстрировано, как выглядит изнутри путь научного поиска и как он проходит. Сначала возникает вопрос, который должен разжечь любознательность настолько, что вы готовы докопаться до сути и даже сделать ради этого какие-то, иногда весьма значительные, телодвижения. Затем начинается процесс генерации гипотез и идей и их экспериментальной проверки. Потом идет анализ полученных данных, снова генерация идей и опять их проверка на опыте. Главное - это способность мыслить, строить гипотезы и выдвигать идеи, а набор знаний важен, конечно, но он скорее вторичен. В принципе, знания можно получать напрямую самому.

Надеемся, что описанный здесь путь понятен, и вы сможете с его помощью решать и другие вопросы, которые вам интересны.

 $5$  Об этом можно прочитать в книге Я.А.Смородинского «Температура» (Библиотечка «Квант», вып.12 или вып.103). А еще лучше подумать самим, как обосновать эти допущения.

## ПРАКТИКУМ АБИТУРИЕНТА

# ВА ЭТЮД 1НАМИКЕ

## Е. СОКОЛОВ

НОГДА ГОВОРЯТ, ЧТО «ДИНАМИКА» - ЭТО ОЧЕНЬ сложная школьная тема. В ней много трудных задач, решение которых требует времени и сил. А сами задачи динамики чрезвычайно разнообразны. И это правда.

Предлагаем вам два сюжета по динамике. Надеемся, что после знакомства с ними некоторые сложные вопросы этой темы станут для вас более простыми и понятными.

#### Этюд 1. Объединяй и разъединяй

Однажды перед контрольной по динамике, когда весь материал был уже пройден и было решено много задач, наш учитель физики испытующе посмотрел на нас и сказал:

- Знаете, ребята, мы с вами научились решать задачи методически выверено. А что если сегодня мы поучимся другому - решать задачи быстро?

Конечно, никто возражать не стал - это же очень полезно быстро решать задачи.

- Вот вам первая задача. Только, чур, решаем ее быстро. Попробуйте сразу же написать ответы.

Задача. Четыре тела массами т, 2т, 3т и 4т, связанные невесомыми нерастяжимыми нитями, движутся под действием силы F (рис. 1). Найдите ускорения тел и натя-

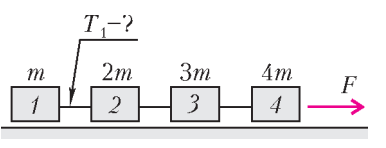

 $PUC.1$ 

жение указанной на рисунке нити, если  $m =$  $= 1$  кг,  $F = 20$  H. Трения нет.

Конечно, решать такие задачи мы уже научились. Только вот беда - когда на

рисунках появляются «паровозики», решения становятся очень длинными. Ведь теперь надо несколько раз делать расстановку сил, для каждого тела в отдельности, и второй закон Ньютона записывать несколько раз. А после всего этого придется еще и решать систему уравнений. Так что мы были единодушны - решить такую задачу быстро никак не получится. И вообще, как это просто так взять и написать ответ?

Однако через некоторое время у трех самых смелых наших товарищей в тетрадях появилась формула:

$$
a = \frac{F}{10m} = \frac{20 \text{ H}}{10 \text{ Kr}} = 2 \text{ M/c}^2
$$

Только вот было похоже, что сами они в нее не очень-то и верили. А второго ответа, для силы натяжения нити, так никто написать и не смог.

- Ну что же, один ответ есть. Неплохо, - просмотрев тетради, сказал наш учитель. А годится ли такое простое решение? «Настоящее» ли оно? Доказать ответ вы можете? Конечно, никаких доказательств у нас не было.

– Эх вы! Смотрите, как просто доказывается правильность

вашего решения. Скажите, что у нас изображено на рисунке 1?

- Как что? Четыре тела, связанные нерастяжимыми нитями

- Действительно, это так. Но по условию задачи нити нерастяжимы. А это означает, что все тела движутся с одним и тем же ускорением, как единое целое. Поэтому можно сказать, что перед нами не четыре тела, а одно тело сложной формы (рис.2). Во втором законе Ньютона ничего не сказано

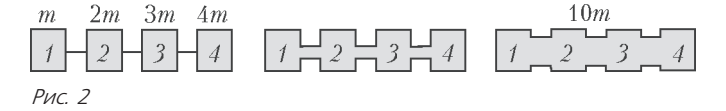

о форме тела, и мы имеем полное право записать для «паровозика» второй закон Ньютона в таком виде:

$$
a = \frac{F}{m_{\text{ofm,rad}}} = \frac{F}{10m} = \frac{20 \text{ H}}{10 \text{ K}} = 2 \text{ m/c}^2
$$

Ответ получен. Вот как работает слово «объединяй»!

- А теперь поговорим о слове «разъединяй». Для того чтобы ответить на второй вопрос задачи, мы вернемся к тому, что имеем дело не с одним, а с четырьмя телами. И давайте рассмотрим движение тела под номером 1. Масса этого тела нам известна, ускорение тоже. Осталось уточнить, под лействием какой силы оно движется. Ваше мнение?

– Конечно, под действием силы  $\vec{F}$ ! – закричали наши смельчаки.

- Стоп! Стоп! Стоп! То, что вы говорите, - ошибка. И ошибка эта очень распространенная. Разъясняю.

Конечно, первопричиной движения всех тел действительно является сила  $\vec{F}$ . Но приложена эта сила не к нашему телу 1, а к самому правому телу 4. А про тело 1 мы должны говорить, что оно движется под действием силы натяжения первой нити. Доказательство? Перережьте эту нить, и тело 1 двигаться не будет. Именно эта нить приводит тело 1 в движение. Вот почему правильно говорить, что тело 1 движется под действием силы натяжения  $\vec{T}_1$ .

Разобравшись с этим главным вопросом, мы теперь можем выписать второй ответ. Записываем для тела 1 второй закон Ньютона (рис.3) и получаем

$$
T_1 = m_1 a = 1 \text{ K} \cdot 2 \text{ M/c}^2 = 2 \text{ H}.
$$
\nEXECUTE: The equation is

\n
$$
m = \frac{1}{4}
$$
\nEXECUTE: The equation is

Вот как работает слово «разъединяи»! - А теперь несколько полезных сове-  $\bar{p}_{MC}$  3 тов.

Группировать тела мы можем по своему вкусу. Например, для нахождения силы натяжения второй нити можно рассматривать движение различных тел. Возможные варианты приведены на рисунке 4. Решение будет проще, если выбрать

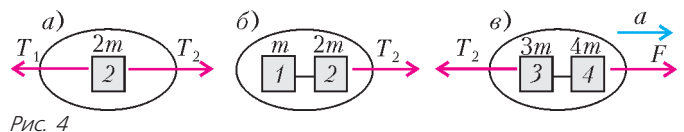

вариант 6) - два тела рассматриваем как одно. Все-таки массы складывать легче, чем силы. Масса такого тела равна  $m_1 + m_2$ , движется оно с ускорением  $\vec{a}$  под действием одной силы  $\vec{T}_2$ . Второй закон Ньютона дает

$$
T_2 = (m_1 + m_2) a = 3 \text{ K} \cdot 2 \text{ M} / c^2 = 6 \text{ H}.
$$

Для определения силы натяжения третьей нити удобно рассмотреть три тела как одно. Для них получаем

$$
T_3 = (m_1 + m_2 + m_3) a = 6 \text{ K} \cdot 2 \text{ M} / c^2 = 12 \text{ H}.
$$

#### 40-49.p65

Подведем итог. Примененный здесь метод рассуждений мы будем называть методом «Объединяй и разъединяй». По нашему желанию мы можем считать, что перед нами несколько объектов, а можем считать, что это один объект сложной формы. В некоторых разделах физики, например в теме «Постоянный ток», этот метод применяется в обязательном порядке. В других разделах, в той же «Динамике», его почему-то стесняются вспоминать. А зря.

Теперь вам задание - примените этот метод к решению задач конструктора «Объединяй и разъединяй».

Что такое конструктор? Обычно это набор готовых деталей: колесиков, плит, стержней, винтиков и гаек. Их не надо самим делать. Их надо просто соединить определенным образом. И тогда получатся машинка, самолет или мельница.

В физике конструкторами мы называем такие задания, в которых требуется получить ответы к новым задачам, используя уже известные ответы к стандартным задачам.

В нашем конструкторе мы предлагаем считать данными ответы к таким двум известным задачам:

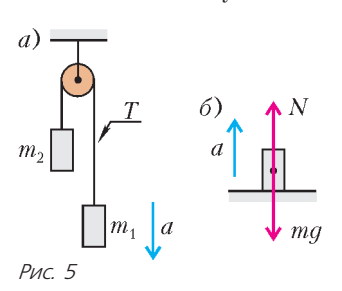

1) Если на нити, перекинутой через невесомой блок, подвешены два тела массами ти  $m_2$  (рис.5,*a*), то их ускорение DABHO

$$
a = \frac{m_1 - m_2}{m_1 + m_2} g
$$

2) Если тело массой т (рис.5,6) движется с ускорением а, направленным по вер-

тикали, вес тела и всегда равная ему по величине сила реакции опоры (сила натяжения нити) равны

$$
P = N = T = m(g \pm a).
$$

Предлагаем вам, комбинируя эти формулы, написать ответы к приведенным ниже задачам. Конечно, чтобы сделать это быстро, вам надо уметь жонглировать правилами «объединяй» и «разъединяй». Ускорение свободного падения во всех задачах принять равным  $q = 10 \text{ m/c}^2$ .

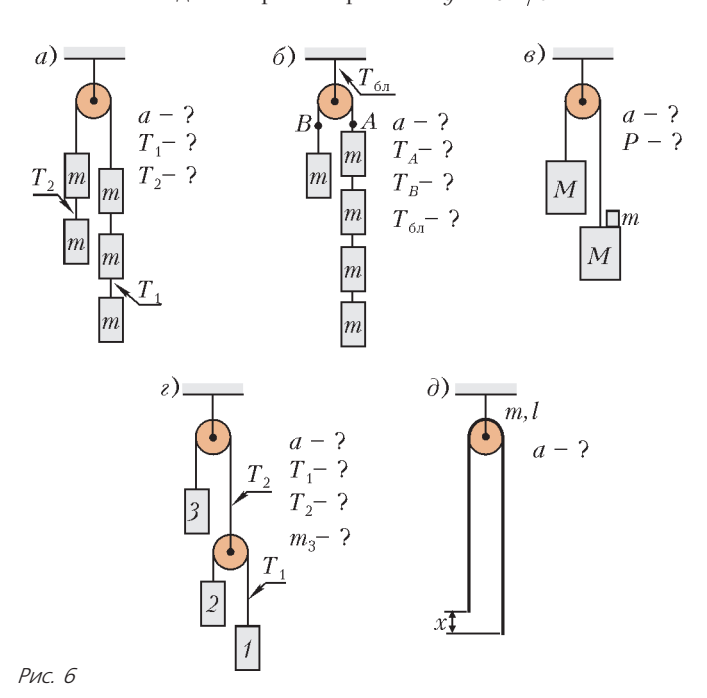

#### Упражнения

1. Найдите ускорения тел и натяжения указанных на рисунке 6, а нитей 1 и 2. Масса каждого тела  $m = 1$  кг.

2. Найдите ускорения тел и натяжение нити в точках А и  $B$  (рис.6,6). Найдите также натяжение нити, на которой подвешен блок. Масса каждого тела  $m = 1$  кг.

**3.** На правый груз массой  $M$  ставят перегрузок - груз массой *m* (рис.6,*в*). Найдите ускорение и вес перегрузка после начала движения. Принять  $M = 0.95$  кг,  $m = 0.1$  кг.

4. В конструкции, изображенной на рисунке 6,2, массы грузов 1 и 2 равны 4 кг и 1 кг соответственно. Когда эти грузы освобождают и они приходят в движение, груз 3 остается неподвижным. Чему равны масса этого груза, ускорения грузов 1 и 2 и натяжения нитей?

5. Через блок перекинут канат массой *т* и длиной *l*. Канат немного смещают так, что часть, которая находится с правой стороны, становится длиннее на х, чем часть, которая находится с левой стороны (рис.6, $\partial$ ). После этого канат отпускают. Найдите ускорение, с которым начинает двигаться канат. Считать, что размер блока намного меньше длины каната.

#### Этюд 2. Общее и частное

Есть такие слова: общее и частное. Например, люди - это общее, школьники - это частное, а, к примеру, девятиклассники - это частное частного.

Общее и частное есть и в математике. Среди геометрических фигур, изображенных на рисунке 7, правильный

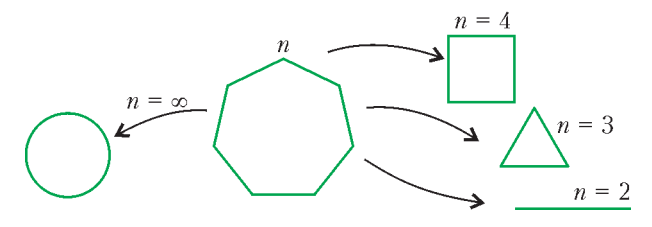

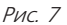

п-угольник можно считать общим, а квадрат, правильный треугольник, отрезок и круг - частными. Полезно различать общее и частное, потому что формула для общего случая дает ответы и для всех частных случаев. Овладев этими понятиями, вы можете сократить количество формул для запоминания и вместо множества частных формул запомнить лишь одну общую формулу.

Есть общее и частное и в динамике. Так, очень популярны задачи, в которых действующими лицами являются два тела, связанные нитью. Эти

тела можно поместить на две наклонные плоскости (рис.8) и спросить, чему равны ускорения тел и сила натяжения нити. А можно

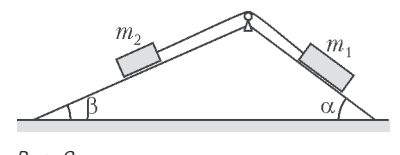

Puc. 8

расположить эти тела по-другому, например так, как показано на рисунке 9, а-з, и тогда получатся новые задачи. Поверите ли вы, что все эти девять задач - это одна и та же задача? А между тем, это так. Каждый из рисунков 9,  $a-e$  это частный случай рисунка 8, который получается из общего при некоторых конкретных значениях углов  $\alpha$  и  $\beta$ . Поэтому и ответы к задачам, изображенным на рисунке 9, можно получить из ответа к общему случаю.

Рассмотрим конструктор «Общее и частное». В этом

НАША ОБЛОЖКА

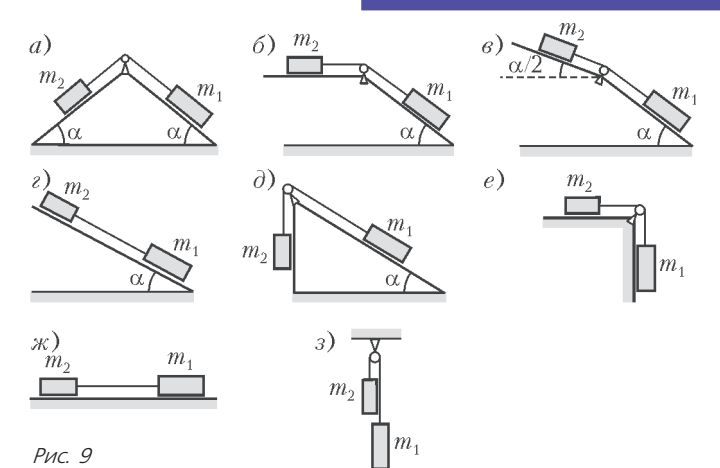

конструкторе известными считаются ответы к задаче, изображенной на рисунке 8:

1) ускорение двух тел, помещенных на разные грани клина и связанные нерастяжимой нитью, равно

$$
a = \frac{m_1 \sin \alpha - m_2 \sin \beta}{m_1 + m_2} g ;
$$

2) сила натяжения нити равна

$$
T = \frac{m_1 m_2}{m_1 + m_2} g \left( \sin \alpha + \sin \beta \right).
$$

Упражнение 6. Определите, при каких значениях углов  $\alpha$ и β из общего рисунка 8 получается каждый из рисунков 9, и напишите, чему равны в каждом случае ускорения тел и сила натяжения нити. Трение не учитывать.

## НАША ОБЛОЖКА

### Люминесцентная лампа в микроволновке

#### (Начало см. на 4-й странице обложки)

... И очень просто. Возьмите люминесцентную лампу, изготовленную под патрон Е27, аналогичный тому, который

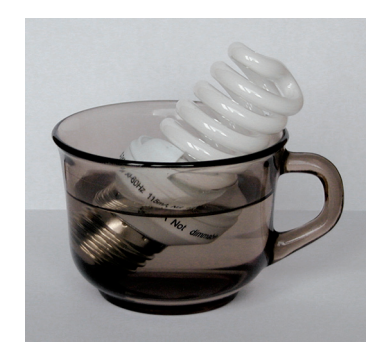

Рис. 1

используют для обычных ламп накаливания. Погрузите лампу в чашку с водой так, чтобы ее металлические контакты оказались в воде (рис.1), и поместите чашку в микроволновую печь (рис.2).

Ну а теперь самое интересное. Закройте дверцу микроволновки, нажмите кнопку «Пуск», и через секунду лампа загорится ярким светом (рис.3). Из-за

яркого свечения лампы фотокамера выбрала очень короткое время экспозиции, при котором белая дверца микроволнов-

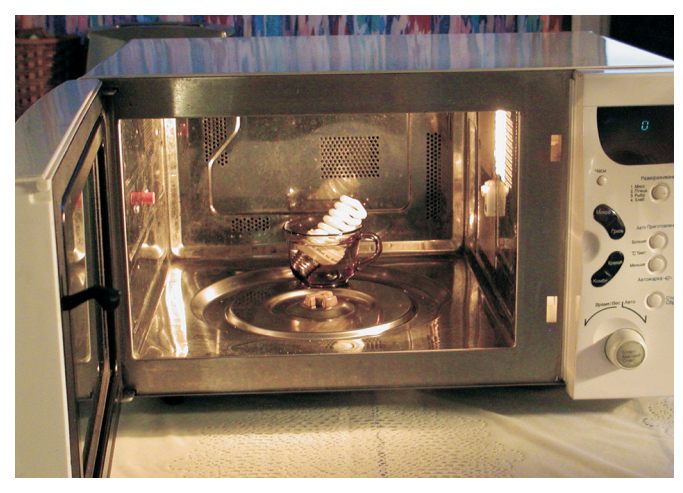

Рис. 2

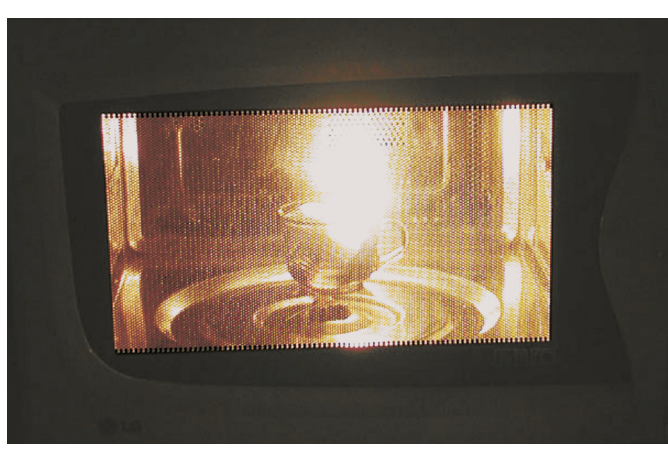

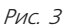

ки стала черной. Металлическая сетка, предохраняющая от излучения, не позволила получить четкое изображение того, что было внутри микроволновки, однако чашка и контакт лампы видны.

На упаковке лампы написано «Беречь от влаги». Поэтому, боясь, что с лампой что-то случится, я включал микроволновку на секунд пять. Этот опыт я проделал пять раз подряд, потом вытащил лампу из воды, обсушил и вкрутил в патрон обычного осветительного плафона. Похоже, что с лампой ничего не случилось, так как она до сих пор горит. Параметры используемой в эксперименте лампы такие: мощность - 15 Вт, цветовая температура - 2700 К, напряжение - 220 В.

О том, как горят люминесцентные лампы под высоковольтными линиями электропередач (ЛЭП), рассказано в статье «Что может электростатика» в «Кванте» №2 за 2010 год.

К.Богданов

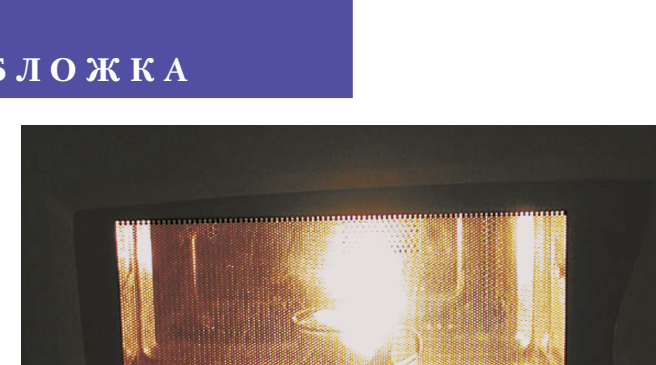

49